#### **Література:**

1. Ващенко Г. Виховання волі і характеру. Підручник для педагогів. – Київ: Школяр, 1999. – 385 с.;

2. Гессен С.И. Основы педагогики. Введение в прикладную философию. – М.: Школа Пресс, 1995. – 448 с.;

3. Гончаренко І. Як виховувати наших дітей. – Вінніпег, 1956. – 110с.;

4. Гончаренко С. Український педагогічний словник. – К.: Либідь, 1997. – 376 с.;

5. Закон України «Про освіту» №1060 – ХІІ із змінами від 19 грудня 2006 р. // www.osvita.org.ua/pravo/law\_00/part\_3.html;

6. Коджаспирова Г.М., Коджаспиров А.Ю. Словарь по педагогике (междисциплинарный). – М.: ИКЦ "МарТ", 2005. – 448 с.;

7. Міністерство освіти і науки. Наказ…від 04.09.03 №595 // Інформ. Зб. М-ва освіти і науки України. –  $2003. - N<sub>2</sub>20. - c.28-29;$ 

8. Педагогическая энциклопедия в 4х томах / под ред. И.А. Каирова, Ф.Н. Петрова, А.И. Богомолова и др. – Т1. – М.: Советская энциклопедия, 1964. – 832 с.;

9. Педагогический словарь в 2х томах / под ред. И.А. Каирова, Н.К. Гончарова, Н.Д. Кузьмина и др. – Т1. – М.: АПН РСФСР, 1960. –774 с.;

10. Педагогический энциклопедический словарь / Гл. ред. Б.М. Бим-Бад. – М.: БРЭ, 2002. – 527 с.;

11. Педагогічний словник / за ред. Ярмаченка М.Д. – К.: Педагогічна думка, 2001. – 516 с.;

12. Родинно-сімейна енциклопедія / Авт. кол.: В.М. Благінін, Н.І. Бєлкіна та ін.; За заг. ред. Ф.С. Арвата та ін. – К.: Богдана, 1996. – 438 с.;

13. Скрипченко О.В., Лисянська Т.М., Скрипченко Л.О. Довідник з педагогіки та психології: Навч. посібник. – К.: НПУ ім. М.П. Драгоманова, 2001. – 26 с.;

14. Словарь справочник по педагогике / Авт. – сост. В.А. Мижериков; Под общ. ред. П.И. Пидкасистого. – М.: ТЦ Сфера, 2004. – 448 с.;

15. Соціолого-педагогічний словник / За ред. В.В. Радула. – К.: ЕксОб, 2004. – 304 с.;

16. Яворський А. Педагогічні умови формування свідомої дисципліни у сучасних молодших школярів // Педагогічна думка. – 2004. – №4. – С. 17–23.

*На основі довідкових джерел здійснено аналіз поняття шкільної дисципліни як педагогічної категорії. Визначено категоріальний апарат зазначеної педагогічної категорії, розглянуто мету та форми шкільної дисципліни, окреслено методи та прийоми виховання дисциплінованості учнівської молоді.* 

*On the basis of certificates sources the analysis of concept of school discipline is carried out as a pedagogical category. Certainly category vehicle of the noted pedagogical category, purpose and basic forms of school discipline is considered, outlined methods and receptions of education of discipline of student's young people.* 

### **І.А. Сліпухіна, І.С. Чернецький м. Кам'янець-Подільський, Україна**

## **ІННОВАЦІЙНИЙ АСПЕКТ ІНФОРМАТИЗАЦІЇ ПІЗНАННЯ НАВКОЛИШНЬОГО СВІТУ В ФІЗИЧНОМУ ОСВІТНЬОМУ СЕРЕДОВИЩІ**

Феномен формування нового інформаційно насиченого покоління спонукає до ретельного вивчення усіх аспектів впливу сучасних технологій на становлення особистості учня або студента. Сучасні технології в галузі інформатики змінили докорінно методи здобуття нових знань, а досить часто виступають домінантними у освітньому середовищі. Протягом багатьох років освітня галузь «Природознавство» і безпосередньо фізика використовувала значні можливості комп'ютерних технологій як найпрогресивнішого технологічного ресурсу. На даний час це вже методичний комплекс з власними елементами технологій, програмним забезпеченням та прогнозованими шляхами його вдосконалення. У цій статті ми розглянемо зміни в фізичному освітньому середовищі, викликані впливом інформаційних технологій та сучасні напрями застосування цих технологій.

У освітньому середовищі виділються дві основні складові: матеріально-ресурсна (матеріально-технічна база та педагогічні кадри) та інформаційно-технологічна (методичне забезпечення та технології навчання). У кожній з них відбулися і продовжують відбуватися суттєві зміни у зв'язку з інформатизацією пізнавального процесу.

# *Матеріально-технічна база*

Нова складова, що активно проникає в навчальний процес і все частіше використовується на практиці – це комп'ютеризовані лабораторії, у яких персональний комп'ютер виконує роль центру для обробки інформації, а його зовнішній інтерфейс спеціалізований чи пристосований - є вимірювальним чи реєструючим базисом. Комплекси російського («L - микро») та українського («ІТМ») виробників можуть слугувати дослідницькою базою, обладнаною спеціалізованими вимірювальними пристроями, пристосованими для лабораторного експерименту. Вони можуть давати позитивний результат як під час проведеняі цілої серії робіт лабораторного практикуму, так і в процесі короткотривалих демонстрацій. Головною перевагою комплексів є оперативність обробки інформації та максимальне спрощення вимірювальної практики. Особливої уваги заслуговує використання елементів стандартного комп'ютерного інтерфейсу до проведення фізичного експерименту чи дослідження. Як приклад такого застосування розглянемо лабораторну роботу з визначення прискорення вільного падіння за допомогою програмного осцилографа та простого саморобного приладу.

Нині розроблено багато програм (у тому числі і вітчизняних), які дозволяють використовувати звукову карту ПК як інтерфейс для дослідження електромагнітних коливань. При цьому комп'ютер, наприклад, працює у режимі осцилографа, генератора або спектрального аналізатора вхідного сигналу. Одна з таких *безкоштовних* програм «Віртуальний осцилограф та генератор» розроблена фірмою ІТМ (м.Харків) і міститься на спеціалізованому сайті ІТМ за адресою <http://www.itm.com.ua/download/oscilloscope1.0.rar>. Програма невибаглива до ресурсів, а головне – майже не обмежена за своїми властивостями. Зокрема використання цієї програми дозволяє використати ПК для вимірювання малих проміжків часу. Градуювання осцилографа за допомогою його ж генератора і зовнішнього мікрофона дозволило з'ясувати, що координатна сітка програми при мінімальній частоті розгортки має крок 0,03 с. Програма працює з мікрофонним входом звукової карти. Для проведення роботи використовується елементарний саморобний прилад, який становить котушку мідного ізольованого дроту з кількістю витків 10-15, намотану на відрізок пластикової труби діаметром 5 см (звичайна пластикова водовідвідна труба), виводи якої за допомогою екранованого дроту діаметром 0,1-0,5 мм приєднано до мікрофонного входу звукової карти. Труба закріплюється вертикально у штативі на висоті 40-50 см від його основи. Інша частина приладу – це стрижень з немагнітного матеріалу (мідь, алюміній) довжиною 30-40 см, на якому за допомогою відрізків пластикової трубки фіксуються три керамічних магніти з внутрішнім діаметром 3 мм зі шкільного набору. Кріплення магнітів

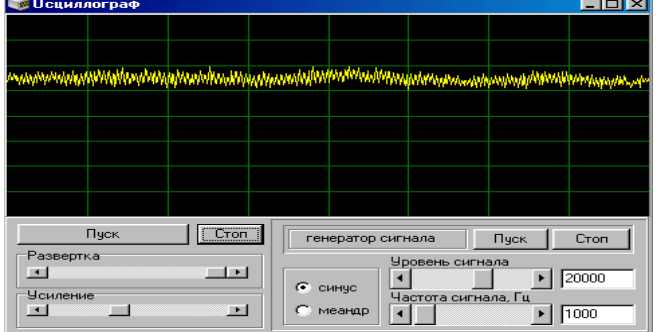

має забезпечувати можливість змінювати відстань між ними за умови незначного зусилля. Металевий стрижень з насадженими магнітами розміщується над верхнім отвором труби і після звільнення падає крізь трубу. Під час падіння магніти по черзі проходячи через котушку збуджують у ній ЕРС індукції, імпульси якої фіксуються на осцилографі. При підготовці роботи необхідно досягти

синхронної зупинки осцилографа під час прольоту стержня. Екран осцилографа буде містити три імпульси, вимірювання відстаней між якими і буде змістом проведення дослідження.

<span id="page-2-0"></span>Стрижень гальмується за допомогою невисокої посудини з піском. Оскільки керамічні магніти дуже крихкі, бажано обгорнути їх поверхню скотчем для пом'якшення випадкового удару об краї труби. Виконання практичної частини роботи доцільно розпочати з розгляду питання про форму утворених імпульсів на екрані осцилографа. Це виступає додатковим завданням під час проведення роботи. Наступний крок - одержання робочого виразу для обрахунку прискорення вільного падіння.

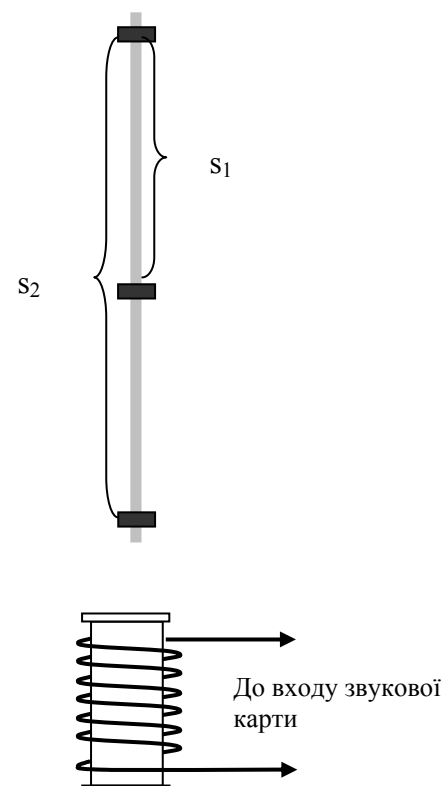

 $\frac{1}{2}$ ;  $s_2 = v_0 t_2 + \frac{\delta^2}{2}$  $v_2 = v_0 t_2 + \frac{gt_2^2}{2}$  $s_1 = v_0 t_1 + \frac{gt_1^2}{2}$ ;  $s_2 = v_0 t_2 + \frac{gt_1^2}{2}$ , де *v*<sub>0</sub> – початкова

швидкість проходження першого магніту повз виток дроту, *t*<sup>1</sup> і *t*<sup>2</sup> відповідно час проходження другого і третього магніту, що визначається за проміжками між імпульсами на екрані.

Виключаючи з обох виразів  $v_0$ , маємо:

$$
\frac{s_1}{t_1} - \frac{gt_1}{2} = \frac{s_2}{t_2} - \frac{gt_2}{2};
$$
 
$$
g = \frac{2(s_2t_1 - s_1t_2)}{t_1t_2(t_2 - t_1)}.
$$

Під час виконання першої частини роботи необхідно встановити магніти на фіксованій відстані в межах довжини стрижня і провести вимірювання моментів часу 5-10 разів. Для обробки результатів зручно за допомогою електронної таблиці Exсel сформувати таблицю звіту.

У попередніх статтях авторами також зазначалась та описувалась нова тенденція у використанні стандартного інтерфейсу комп'ютера до аналізу механічних рухів по їх зображенню на відеоряді. Поява цифрових фотоапаратів та веб-камер дозволяє фіксувати рухомі об'єкти та вивчати сам процес без втручання у його перебіг. Окрім

того це дає можливість дистанціюватися у процесі вивчення фізичного явища. Найвдалішим з точки зору досконалості і доступності є продукт написаний на основі Java - Tracker (<http://www.cabrillo.edu/~dbrown/tracker/>) . Цей продукт є найновішою логічною сходинкою у розвитку систем аналізу відеофайлів. Оскільки він інтегрований з мережею Web-ресурсів, то для своєї роботи використовує мову програмування Java - аплетів. Тобто його розмір незначний при значних можливостях. Єдиним недоліком є швидкість виконання поставленої задачі, що обумовлюється мовою програмування<sup>[1](#page-2-0)</sup>. Решта можливостей цього аналізатора перевищують інші безкоштовні продукти. Найбільшою методичною його цінністю є присутність у ньому системи аналізу табличних даних з апроксимацією одержаних результатів до математичної моделі процесу. На практиці вдається не тільки отримати графічну залежність фізичних параметрів але й визначити значення параметру у різних точках та одержати відхилення числового значення від моделі. Tracker фактично дозволяє встановити математичну закономірність для процесу, який відтворено у відеоряді.

## *Педагогічні кадри*

 $\overline{a}$ 

Сучасний вчитель фізики як викладач дисципліни технологічного змісту зобов'язаний не тільки бути ознайомленим, а й виступати активним користувачем цифрових інформаційних технологій. Це є вимогою нового освітнього середовища, до якого він входить. Аспект інформатизації все глибше переносить учителя і учня у простір віртуальної реальності. Але реальності, обов'язково спряженої з реальним фізичним експериментом чи явищем. Володіння офісним пакетом програмного забезпечення вже є недостатнім для вирішення усіх питань викладання. Наразі найбільшого значення набуває обізнаність

**<sup>1</sup>** Для функціонування програми необхідно мати встановлену на комп'ютері Java 1.5 (http://java.sun.com/j2se/downloads.html).

учителя з технологіями роботи у комп'ютерній мережі, як локального так і глобального значення. Переважна кількість інформаційних ресурсів переведена у цифровий формат і міститься у світовій мережі Інтернет. Швидкість пошуку у мережі набагато більша ніж у бібліографічній базі. Тому робота з веб-ресурсами і уміння їх створення є першочерговою вимогою до сучасного вчителя. Все реальнішим стає процес надання освітніх послуг на дистанційному рівні. Створення сайтів дистанційної освіти відповідно і вимагатиме кадрового забезпечення консультантів, обізнаних у галузі веб-ресурсів та здатних підтримувати спілкування з учнем на достатньому технологічному рівні. Вміння вчителя мислити на інформаційній хвилі комп'ютерного забезпечення ставить його на рівень наставника і помічника у діалозі з учнем, дозволяє виступати для нього цілевизначальним авторитетом у розширенні його гностичного поля дослідження. Як приклад, нині є мережні спілки вчителів, які працюють з активним використанням цифрових технологій і самі шукають нові шляхи їх застосування та модернізації. Сьогодні існує і активно діє сайт Всеукраїнської громадської організації «Асоціація учителів фізики «Шлях освіти - ХХІ» (www.chis.kp.km.ua) На ньому викладаються матеріали, спряжені з усіма найновішими напрямками діяльності педагогічного загалу у викладанні шкільного курсу фізики та астрономії. Сайт містить розробки учителів, базу фізичного експерименту з відео рядом його проведення, дослідницькі проекти всеукраїнського масштабу, наприклад, «Моя планета – Земля», результатами яких може скористатися будь який учитель, цілу низку презентацій та медіапродуктів. Сайт має рекламний майданчик для творчих лабораторій учителів та їх об'єднань. План розвитку сайту націлено на максимальну концентрацію інформації, необхідної учителю та учню. В закордонній практиці набула значного поширення робота викладачів, як тьюторів, тобто тренерів для дистанційного навчання. Досвід такого процесу є і в Україні. Так, у Вінниці створено інформаційно-методичний центр дистанційної освіти школярів під керівництвом Ю. Пасіхова. На державному рівні заснована Міжнародна українська школа, побудована на технологіях дистанційної освіти. Більшість вузів мають цілі підрозділи та інститути дистанційної освіти, які використовують сучасні інформаційні технології. Все це вимагає постійного вдосконалення умінь і навичок сучасного вчителя та викладача ВНЗ, постійної мобільності у пристосуванні до умов сучасного інформаційного освітнього середовища.

### *Методичне забезпечення*

Дидактичне насичення курсу фізики сучасними програмними продуктами спонукало до розробки нових методик проведення занять з їх оптимальним використанням. По-перше, необхідно класифікувати програмне забезпечення за призначенням, ефективністю та доцільністю використання. Класифікація та рейтингування програмного забезпечення, яке має статус вільного розповсюдження, проведено на «Альманахах програмного забезпечення для курсу фізики та астрономії» що поширюються за участю ВГО Асоціація учителів фізики «Шлях освіти – ХХІ». За дидактичним профілем програмні продукти можна умовно поділити на: ілюстративно-енциклопедичні; дослідницько-аналітичні; об'єктно-моделюючі; навчально-контролюючі.

Багато сучасних засобів поєднують в собі декілька функцій, що робить ці інструменти універсальними.

Як приклад, варто зупинитися на програмному засобі моделюючого характеру – InteractivePhysics [\(www.interactivephysics.com\)](http://www.interactivephysics.com/). Його визнано як певного роду навчальний стандартний продукт у багатьох навчальних закладах світу. Головна його ідея – створити діючу математичну модель фізичного об'єкту з мінімальними знаннями користувача будьякої мови програмування чи алгоритму дії. InteractivePhysics можна назвати об'єктноорієнтованим моделюючим середовищем. Візуалізація процесів пристосована під графічні представлення фізичних тіл, які використовуються в процесі розв'язування фізичних задач. Площина моделювання все ж має певну «глибину», що робить її вигляд як проекції об'ємної картини руху. *Методична цінність* цього продукту, в першу чергу, криється в його простоті та інтуїтивній зрозумілості, що дозволяє досить швидко засвоїти основи моделювання фізичних процесів. Цей засіб чи не найкраще підходить до використання для візуалізації неявних процесів фізичних задач. Моделювання у цьому середовищі надзвичайно точно передає характер взаємодій з урахуванням більшості реальних особливостей процесів. Крім цього, в динамічному режимі можна відслідковувати зміну величини та напрямку фізичних параметрів, одержувати графік їх зміни та відеоряд, який надалі може використовуватись самостійно. Моделі у достатньо значній кількості супроводжують сам продукт та знаходяться на достатньо значній кількості сторінок мережі Інтеренет.

Завданням педагога в процесі використання InteractivePhysics у якості демонстрації виступає попереднє формування «заготовки» моделі з включенням у неї, за необхідності, елементів керування. В процесі використання його як інструменту супроводу задач завдання педагога полягає в ознайомленні учня з основними принципами складання моделі та поясненні використання електронного посібника, що супроводжує програму. Модифікація цієї програми використовується зі значним успіхом у школах та ВНЗ Росії під назвою «Живая физика», де на її основі побудовані цілі навчальні модулі.

Як бачимо, інформатизація зміщує методичне забезпечення навчального процесу у напрямку раціонального перерозподілу функцій покладених на викладача, учня і комп'ютер. Проте, це ні в якому разі не мінімізує частку жодного з учасників цього процесу. Створення нових методичних посібників (в основному, електронних) для учня та учителя, націлених на оволодіння новим програмним забезпеченням та вдосконалення вмінь раціонально їх використовувати – це вимога нового освітнього середовища.

### *Технології навчання*

Зміни у технологіях навчання, зрозуміло відбуваються синхронно з модернізацією інформаційних каналів. Залучення школярів до вивчення інформатики вже на рівні початкової школи дає у розпорядження вчителя можливість використовувати персональний комп'ютер як учасника пізнавального процесу, починаючи з ознайомлення дитини з курсом фізики. Окрім модернізованих стандартних технологій навчання з'явилися і нові технології дистанційного навчання. Поки що це більше виключення із загальних правил та норм ніж традиція. Закон щорічного подвоєння потоку інформації спричинив завчасну переорієнтацію педагогічних технологій виключно на виховання уміння учня та студента навчатися, тобто в першу чергу самостійно знаходити інформацію. Цей крок абсолютно не виправдовує себе в умовах середньої школи. Фактор швидкості у процесі одержання інформації налаштовує дитину на пошук готової відповіді на проблемне запитання, а не на вивчення шляхів її логічного одержання. Цьому посприяв і необґрунтований перехід середніх шкіл на тематично-залікову систему навчання, що знищило регулярність процесу навчання. Як наслідок, – реальний спад умінь і навичок абітурієнтів і студентів. Нові інформаційні технології навчання все ж намагаються привчити учня до регулярності засвоєння нових знань, проте немає ще достойного прикладу системи чи технології, якій би вдалося вирішити це питання краще ніж традиційні педагогічні технології. І тут проблема не в авторах технологій, а в тому, що комп´ютерно-орієнтоварні технології є багатофакторними і, в першу чергу, мають спиратися на психологічні особливості особистості. Індивідуалізація є головною перевагою цих технологій, а тому вони бути виключно адаптивного характеру. Створення цих технологій і є перспективним напрямом розвитку фізичного освітнього середовища.

### **Література:**

1.Атаманчук П.С. Інноваційні технології управлінням навчання фізики. – Кам'янець-Подільський: К-ПДПУ, 1999. – 174 с.

<sup>2.</sup>Чернецький І.С. Системи цифрової обробки відео зображень як сучасний елемент фізичного освітнього середовища // Збірник наукових праць Кам'янець-Подільського державного університету: Серія педагогічна: Дидактика фізики і підручники фізики (астрономії) в умовах формування європейського простору вищої освіти.- Кам'янець–Подільський: Кам'янець-Подільський державний університет, інформаційно-видавничий відділ, 2007.- Вип. 13.- С. 109 - 111.

3.Чернецький І.С. Відкрита демонстраційна олімпіада – методика, цілі, завдання. // Наукові записки.- Серія: педагогічні науки.- Випуск 72.- Кіровоград: РВЦКДПУ ім. В.Винниченка. – 2007. – С.239-243.

4.Чернецький І.С. Аспект історичної реконструкції у формуванні фізичного освітнього середовища середньої школи. // Матеріали Всеукраїнської науково-практичної конференції «Фізико-технічна і фізична освіта у гуманістичній парадигмі» - Керч: РВВ КДМТУ, 2007. – С. 147-150.

5.Шарко В.Д. Сучасний урок фізики: технологічний аспект / Посібник для вчителів і студентів. – К.,  $2005. - 220$  c.

6.Beichner, R. (1999). Video-based labs for introductory physics courses. *Journal of College Science Teaching, 29*(2), 101-104.

7.Brasell, H. (1987). The effect of real-time laboratory graphing on learning graphic representations of distance and velocity. *Journal of Research in Science Teaching, 24*(4), 385 -395.Thornton, R., & Sokoloff, D. (1990). Learning motion concepts using real-time microcomputer-based laboratory tools. *American Journal of Physics, 58*(9), 858-857.

8.Wilkinson, L. (1995). Physics academic software: Graphs and tracks. *The PhysicsTeacher, 33*(4), 254-255.

*Стаття присвячена аналізу використання комп'ютерних технологій як напрямку інноваційних змін у сучасному фізичному освітньому середовищі.* 

*The Article is dedicated to analysis of the use computer technology as direction innovation changes to modern physical educational ambience.*